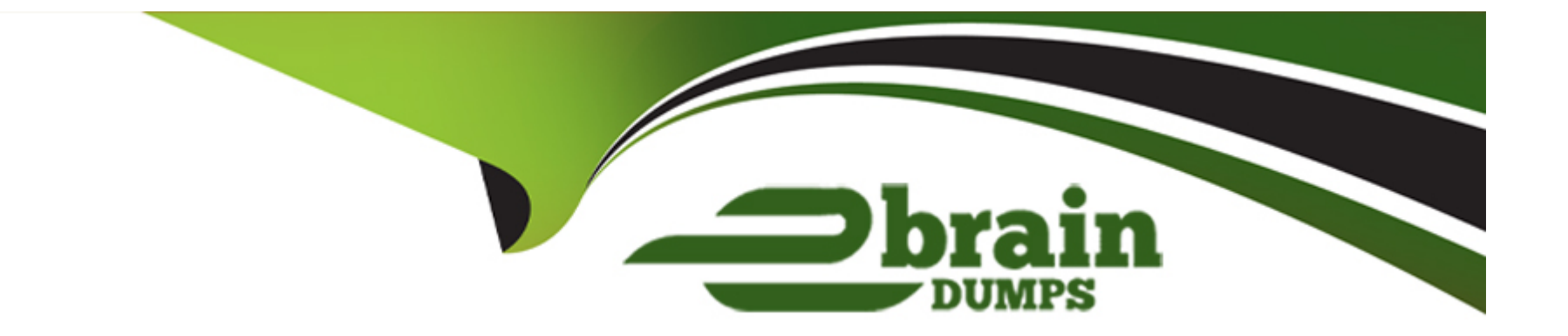

# **Free Questions for C\_LCNC\_02 by ebraindumps**

## **Shared by Luna on 12-12-2023**

**For More Free Questions and Preparation Resources**

**Check the Links on Last Page**

## **Question 1**

### **Question Type: MultipleChoice**

In SAP Process Automation, what does an automation contain?Note: There are 3 correct answers to this question.

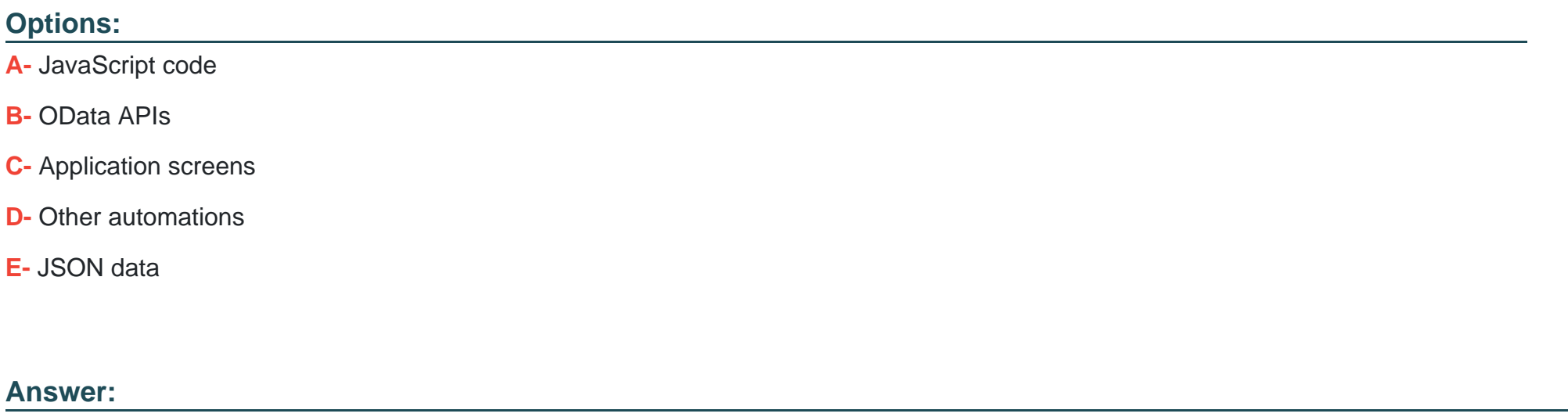

B, D, E

## **Question 2**

**Question Type: MultipleChoice**

In your SAP AppGyver app, how do you display the data from an API?

#### **Options:**

- **A-** Copy-paste the JSON data into a browser
- **B-** Select data filtering criteria
- **C-** Bind the data to UI components

### **Answer:**

C

## **Question 3**

**Question Type: MultipleChoice**

What are some features of prebuilt packages in SAP Process Automation?Note: There are 2 correct answers to this question.

### **Options:**

- **A-** Predetermined decisions
- **B-** Templated automations
- **C-** Visibility dashboard
- **D-** Enhanced user interface

#### **Answer:**

B, C

## **Question 4**

**Question Type: MultipleChoice**

In what building blocks in SAP Work Zone do you find widgets and UI cards?Note: There are 2 correct answers to this question.

### **Options:**

- **A-** Administrative areas
- **B-** Workspaces
- **C-** Application launchpad

### **Answer:**

D

## **Question 5**

**Question Type: MultipleChoice**

What does a participant require to organize an appathon?Note: There are 3 correct answers to this question.

### **Options:**

- **A-** Management experience
- **B-** Ability to use social media tools
- **C-** A willingness to share knowledge with others
- **D-** Some knowledge of low-code / no-code tools
- **E-** An understanding of business processes

## **Question 6**

**Question Type: MultipleChoice**

What are some characteristics of data variables in SAP AppGyver?Note: There are 3 correct an-swers to this que-stion

### **Options:**

**A-** They are always based on JSON data.

**B**- Their names must be copied exactly in a formula or field.

- **C** They are always wrapped in curly brackets { }.
- **D-** They allow UI components to interact with data.
- **E-** They are always created from data resources.

### **Answer:**

A, D, E

## **Question 7**

#### **Question Type: MultipleChoice**

What are some ways that Forms can be used?Note: There are 2 correct answers to this question.

#### **Options:**

**A-** Sending notifications to requesters

- **B-** Sending emails
- **C-** Approving sales orders
- **D-** Accessing automation tools

### **Answer:**

A, C

## **Question 8**

**Question Type: MultipleChoice**

In what tab of the SAP Process Automation UI do you create, manage, and deploy business processes?

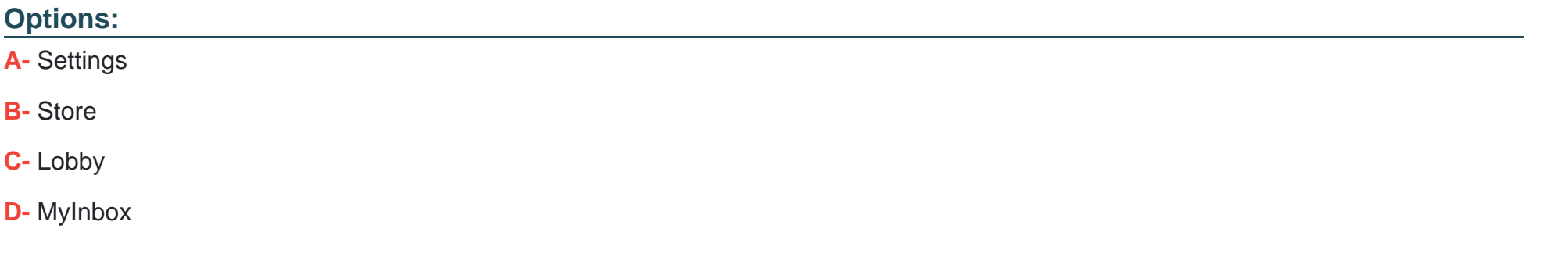

#### **Answer:**

C

## **Question 9**

**Question Type: MultipleChoice**

What is the SAP AppGyver user interface composed of? Note: There are 2 correct answers to this question.

### **Options:**

**A-** Groups

**B-** Views

**C-** Activities

**D-** Components

### **Answer:**

B, D

To Get Premium Files for C\_LCNC\_02 Visit

[https://www.p2pexams.com/products/c\\_lcnc\\_0](https://www.p2pexams.com/products/C_LCNC_02)2

For More Free Questions Visit [https://www.p2pexams.com/sap/pdf/c-lcnc-0](https://www.p2pexams.com/sap/pdf/c-lcnc-02)2